## **ラウンジ K 操作方法 スマホ版**

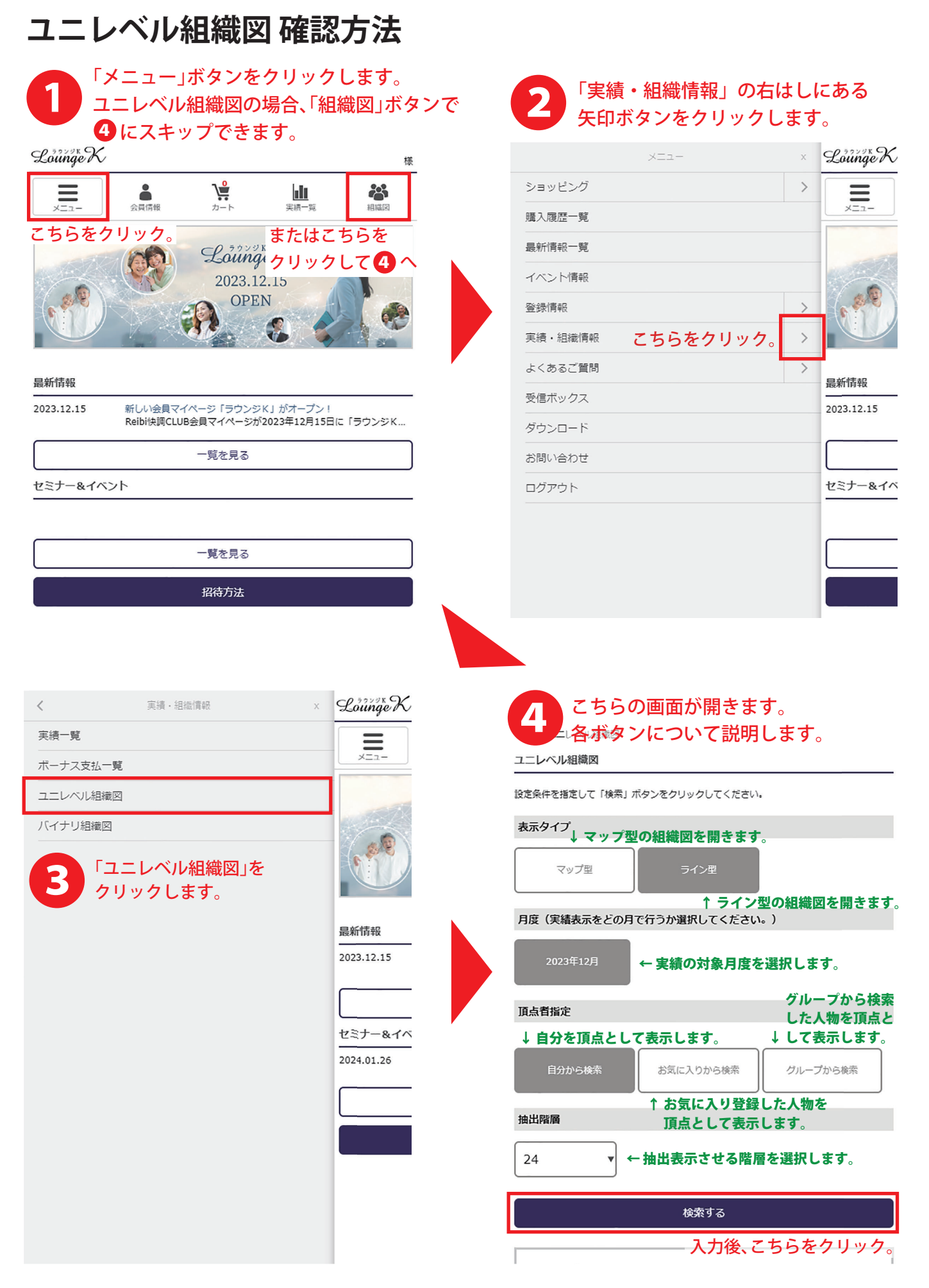

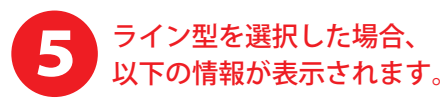

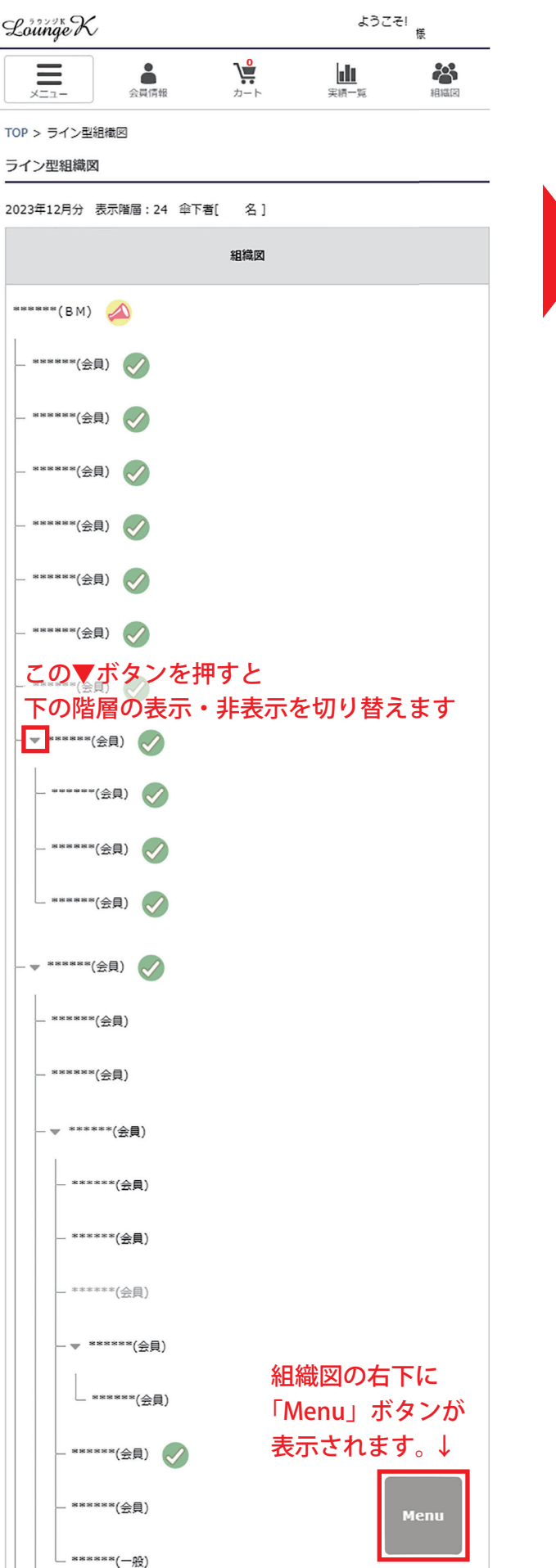

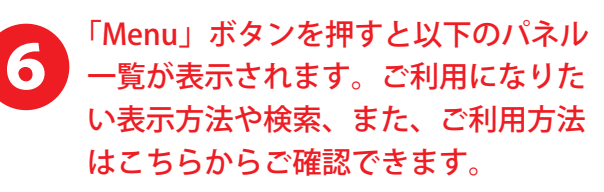

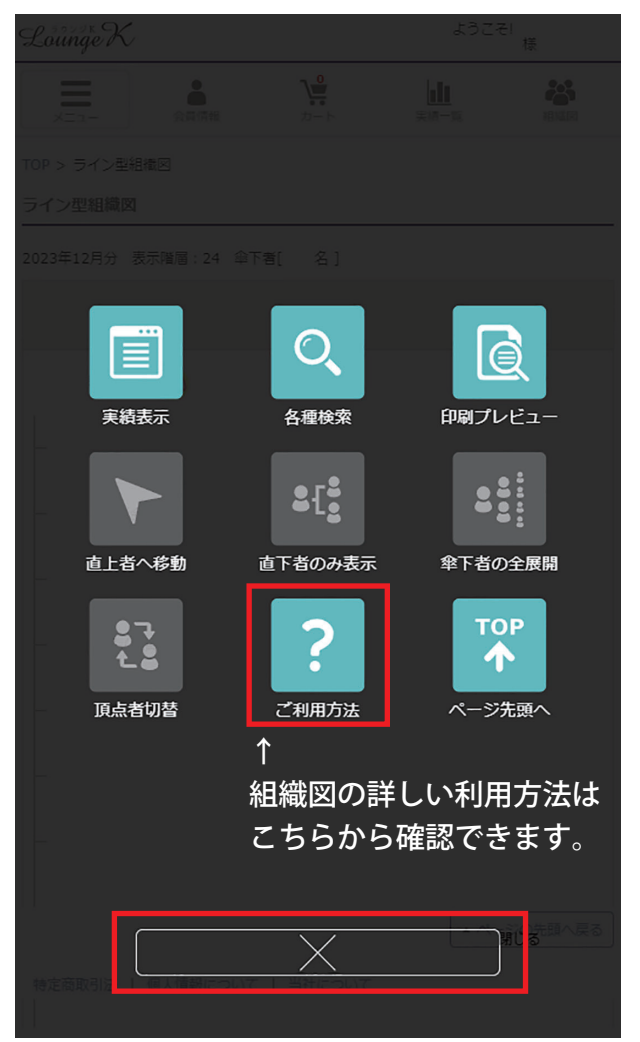

こちらの × ボタンで 「Menu」画面を閉じられます

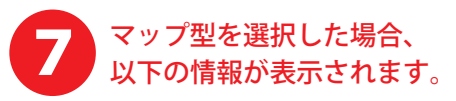

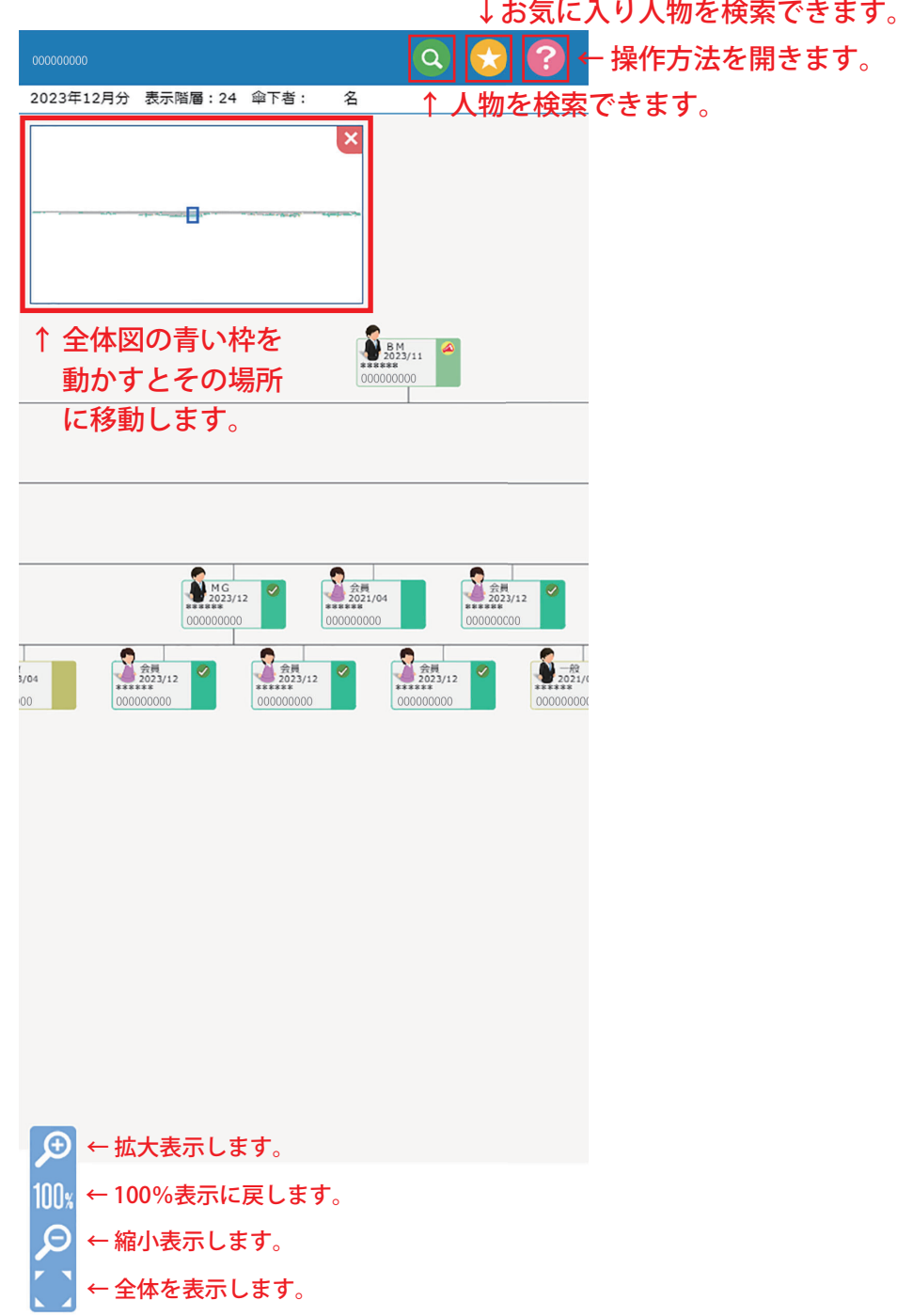